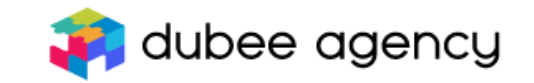

# Get ready for GVMS with Dubee

# GVMS is hauliers' (transporters') new obligation

• If you transport goods with your own truck, we can handle GVMS on your behalf

Or

• If you hire a transport company to carry your goods, we can handle GVMS on their behalf

Alternatively

• You or your haulier can do it by yourself directly on the Dubee platform

dubee agency

#### Moving goods from the EU to the UK (GVMS)

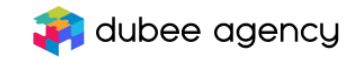

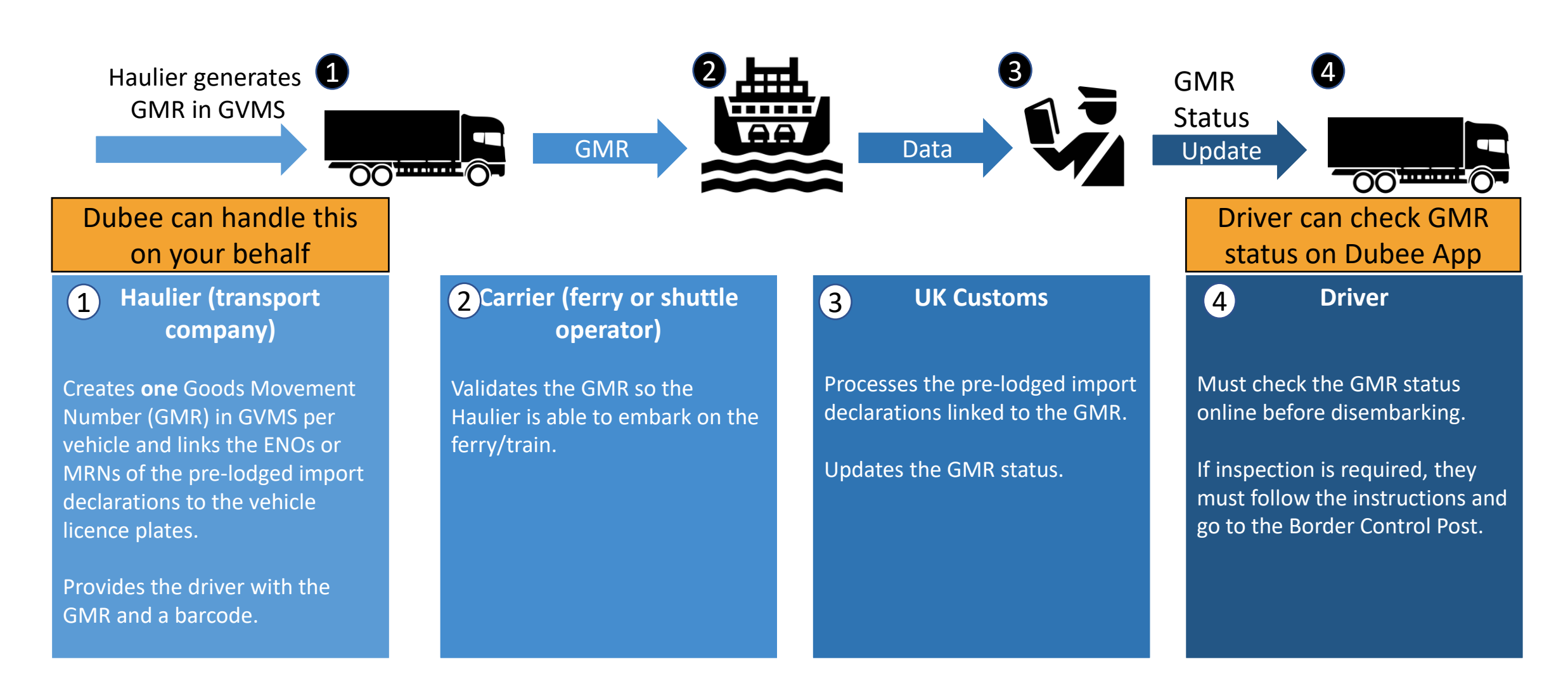

### GVMS using Dubee services – How dubee agency does it work?

- We submit customs declarations
- We create a GMR for the truck in GVMS and send you the GMR along with the barcode
- Your driver downloads the Dubee app on their mobile phone to check GMR status in real time
- You make sure the driver checks the GMR status before leaving the port to see whether there are customs checks required

### What do I need to do to use Dubee a dubee agency for GVMS

- You need to do the following:
	- A. [Apply for a GB EOR](https://www.gov.uk/eori/apply-for-eori)I (you will get it in 1 hour max after applying make sure you don't ask for GB VAT as well, as it will last much longer)
	- B. [Create a Government Gateway account](https://www.access.service.gov.uk/registration/email)
	- C. [Register for GVMS](https://www.gov.uk/guidance/register-for-the-goods-vehicle-movement-service)
- After you have done the above, go to your Dubee account and under Settings > GVMS, enter your Government Gateway details to authorise the Dubee platform **Company details**

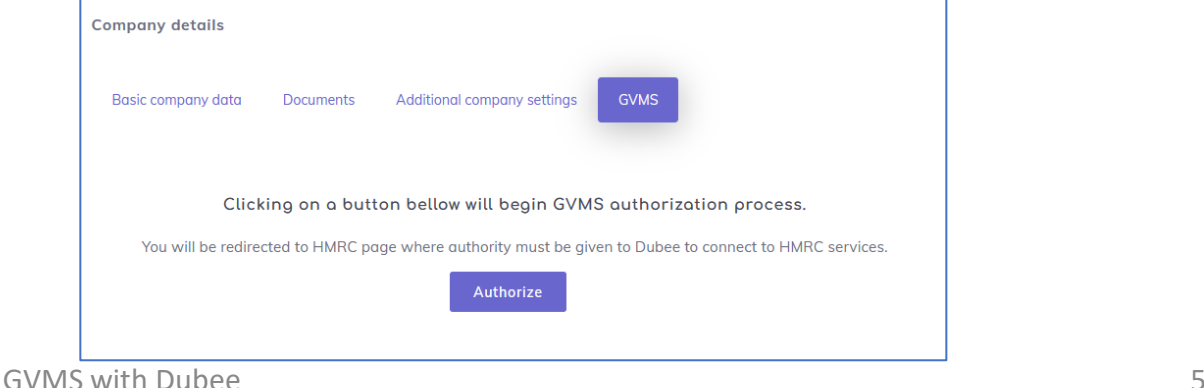

# Advantages of using Dubee GVMS

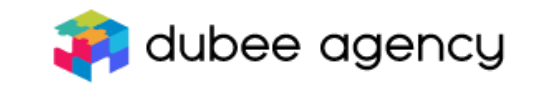

- Automatically generated GMRs (when we clear the goods) no need to key in any data
- Mobile app for drivers to check the status before disembarking from the ferry
- Easy to use interface when you have to add ENOs that are unrelated to Dubee clearances

### I want to submit my GMRs without dubee agency Dubee's help (on HMRC portal)

- In this case, we will send you the prelodged declarations Entry numbers (ENOs) after we submit them to the UK customs system
- You can use HMRC online system to create GMRs in GVMS
- You will need the following:
	- A. [Apply for a GB EOR](https://www.gov.uk/eori/apply-for-eori)I (you will get it in 1 hour max after applying make sure you don't ask for GB VAT as well, as it will last much longer)
	- B. [Create a Government Gateway account](https://www.access.service.gov.uk/registration/email)
	- C. [Register for GVMS](https://www.gov.uk/guidance/register-for-the-goods-vehicle-movement-service)

### Simplify your future shipments to dubee agency the UK

- If you wish to simplify your shipping process and use our services for your UK deliveries, we have a commercial model for this
- We offer
	- Dubee platform where you and your customers can track the entire customs clearance process in real time
	- GVMS
	- A smooth onboarding process for registering new UK customers (fully online)
	- Customs declarations on behalf of your UK customers
	- Competitive prices
- Get in touch send us an email on [info@dubee.agency](mailto:info@dubee.agency)